# **Testes Unitários**

Gustavo Callougcallou@gmail.com

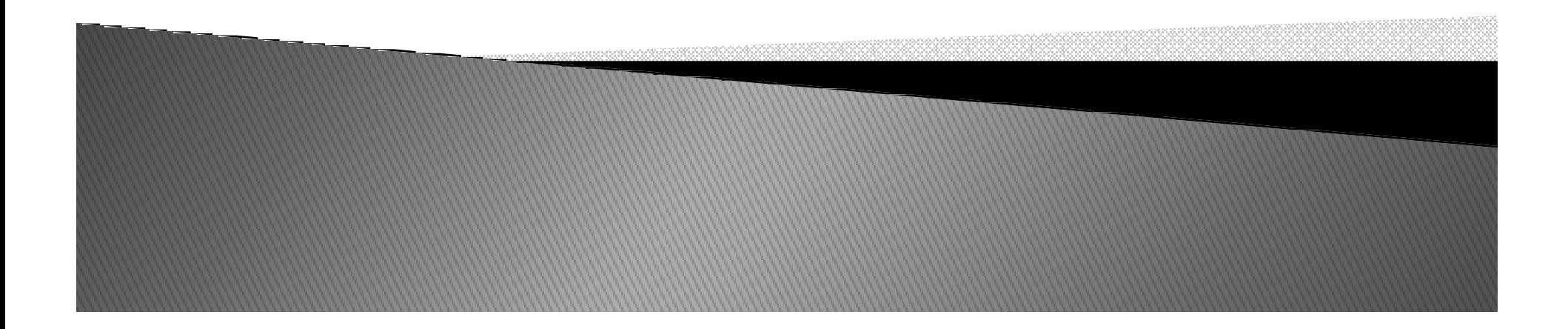

# Testes Unitários

- Quando acabamos de desenvolver um software, será que acabou o serviço?
- Como saber se os requisitos foram atendidos?
- Os testes unitários podem ajudar.
- ▶ É conhecido o comportamento do código para determinadas entradas.
- $\blacktriangleright$  Se o código se comporta para determinada entrada, se admite que ele está correto.

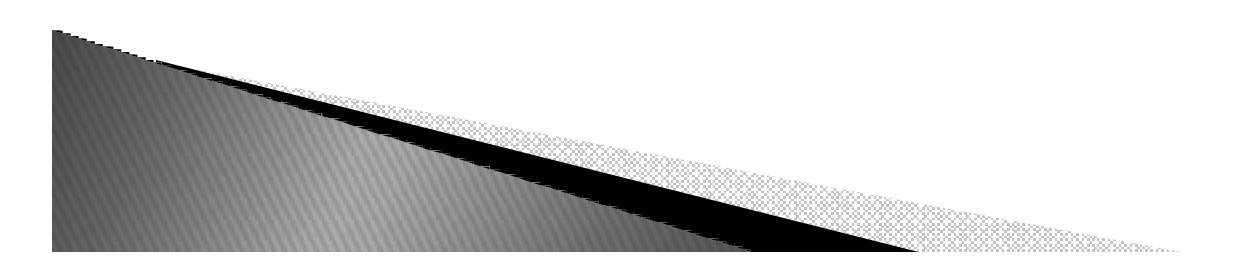

# **Testes Unitários**

- ▶ Duas formas fáceis de se automatizar a tarefa de testar:
	- ∘ usando o módulo <u>doctest</u>
	- ∘ ou <u>unittest</u>.<br>□
	- Esse módulos já vem com o Python por padrão.

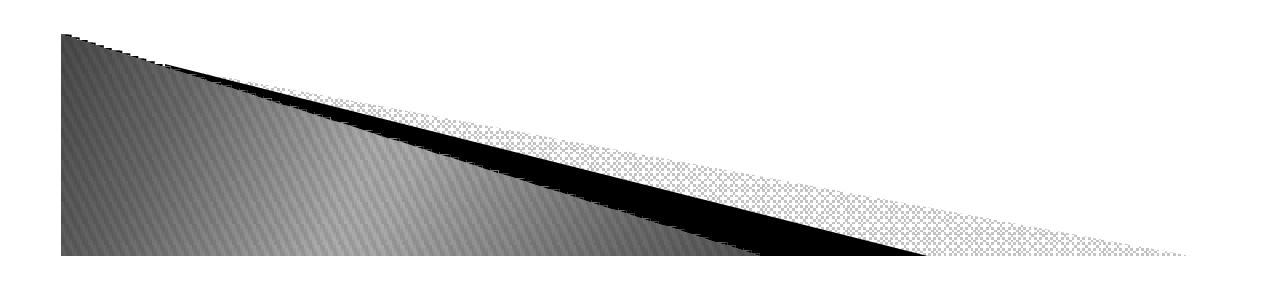

▶ **> Suponha que temos a segunte função.**<br>Edefficacio

def fibo(n): if  $n < 2$ return <sup>n</sup> else:return fibo(n-1) + fibo(n-2)

É conhecido o fibonacci de 1 é 1 e o fibonacci de 10 é 55.

Procedimento não automatizado para testar, abrir criar um programade teste para testar esses valores.

No lugar de sempre criar um programa para testar, vamos usar <sup>o</sup> Doctest.

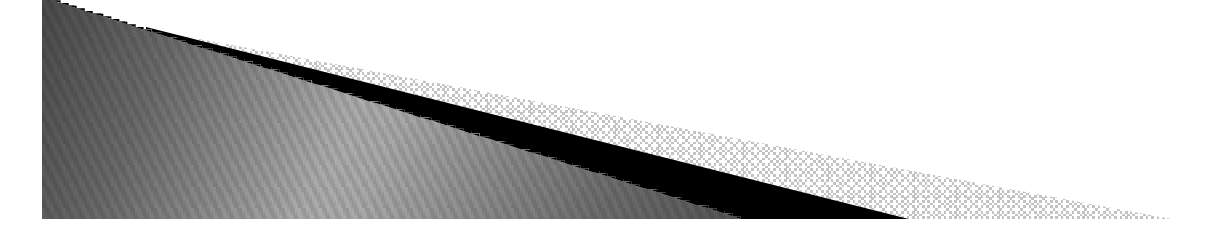

- ▶ Com o doctest é possivel criar testes unitários ao adicionar linhas de comentários ao seu código e depois fazer uma chamada
	- ao doctest.
- Exemplo:

```
def fibo(n):""""
  >> fibo(0)
  \Omega\gg >> fibo(1)
  1>> fibo(10)
  55""""
  if n < 2:
    return nelse:
return fibo(n-1) + fibo(n-2)import doctest
doctest.testmod()
```
- ▶ Com o doctest é possivel criar testes unitários ao adicionar linhas de comentários ao seu código e depois fazer uma chamada
	- ao doctest.
- Exemplo:

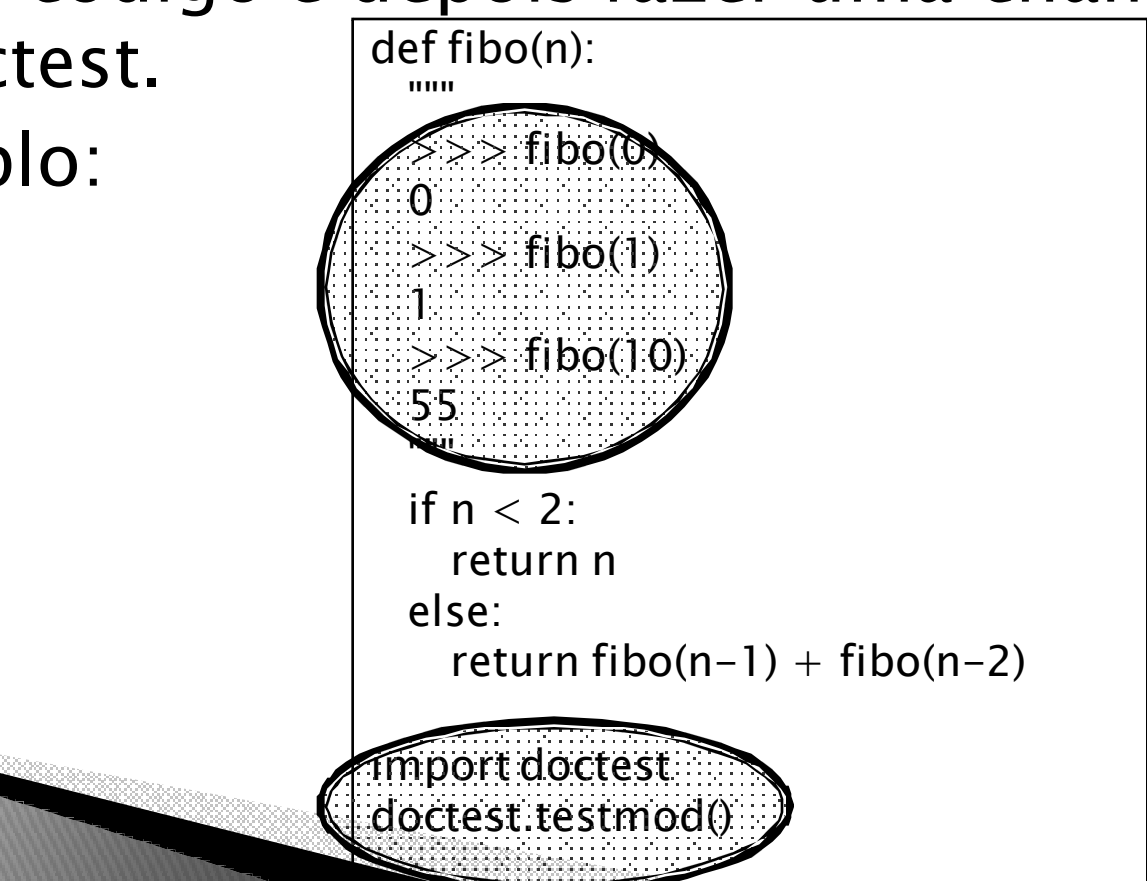

#### Exemplo do erro ao executar o teste:

#### \$ python fibo.py

\*\*\*\*\*\*\*\*\*\*\*\*\*\*\*\*\*\*\*\*\*\*\*\*

 File "fibo.py", line 7, in \_\_main\_\_.fibo Failed example: fibo(10) Expected:55 Got:20\*\*\*\*\*\*\*\*\*\*\*\*\*\*\*\*\*\*\*\*\*\*\*\*\*\*\*\*

1 items had failures: 1 of 3 in \_\_main\_\_.fibo\*\*\*Test Failed\*\*\* 1 failures.

### Unittest

import unittest from fibo import fibo

class testa\_fibonacci(unittest.TestCase): def teste\_um(self): self.assertEqual(fibo(0),0)

def teste\_dois(self): self.assertEqual(fibo(1),1)

def teste\_tres(self): self.assertEqual(fibo(7),13)

def teste\_quatro(self): self.assertEqual(fibo(10),55)

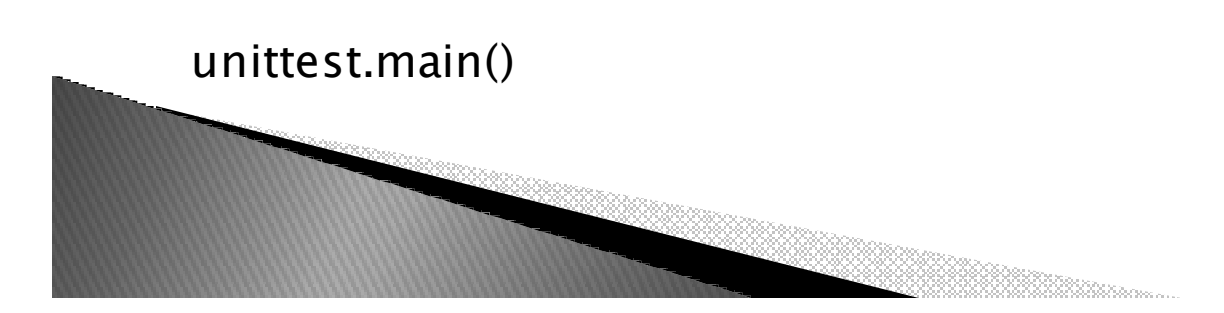

# Exercício

▶ ▶ Definir uma classe fibo, e fazer 2 testes unitários (1 Doctest e 1 Unittest)

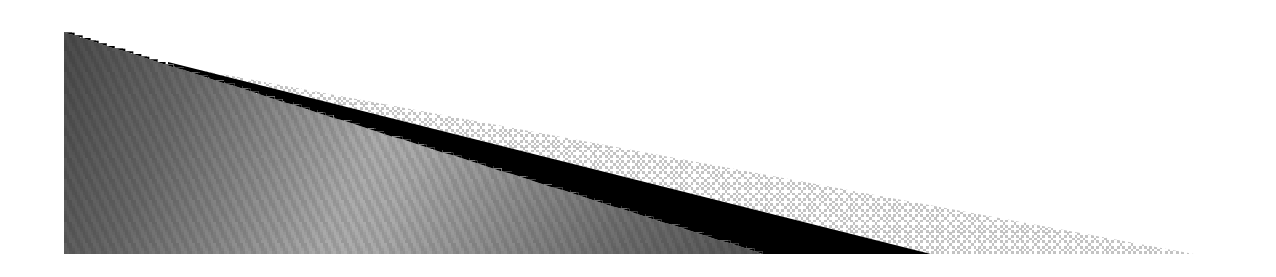